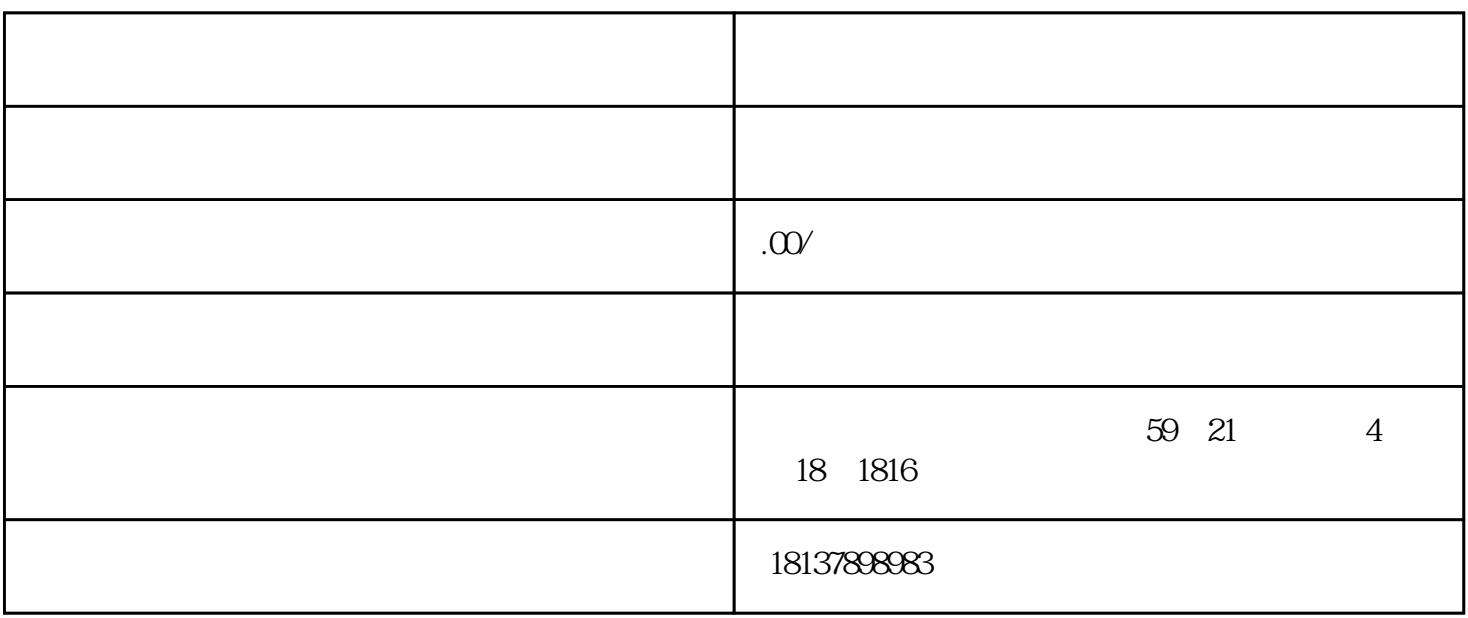

纸进行登报,内资企业只需登报一次[,外资企业](https://link.zhihu.com/?target=https%3A//www.64365.com/baike/wzqy/) 3 zuihao  $\frac{1}{2}$  45 shebao shebao $\Box$  $15$ [税务局](https://www.zhihu.com/search?q=%E7%A8%8E%E5%8A%A1%E5%B1%80&search_source=Entity&hybrid_search_source=Entity&hybrid_search_extra=%7B%22sourceType%22%3A%22answer%22%2C%22sourceId%22%3A3300974586%7D)会核查公司是否完税。通过后领取[《税务注销通知单](https://www.zhihu.com/search?q=%E7%A8%8E%E5%8A%A1%E6%B3%A8%E9%94%80%E9%80%9A%E7%9F%A5%E5%8D%95&search_source=Entity&hybrid_search_source=Entity&hybrid_search_extra=%7B%22sourceType%22%3A%22answer%22%2C%22sourceId%22%3A3300974586%7D)》。

登记的工商局办理公司注销备案,注销公[司营业执照](https://link.zhihu.com/?target=https%3A//www.64365.com/baike/yyzz/)

[公司清算](https://link.zhihu.com/?target=https%3A//www.64365.com/baike/gsqs/)

登报公示45天后,可以去公司

注:很多报告需要填写日期的地方zuihao先不填,等正式办理时的"最后关头"再填,以免日期有误导

到公[司开户行](https://www.zhihu.com/search?q=%E5%BC%80%E6%88%B7%E8%A1%8C&search_source=Entity&hybrid_search_source=Entity&hybrid_search_extra=%7B%22sourceType%22%3A%22answer%22%2C%22sourceId%22%3A3300974586%7D)注销公司[的开户许可证](https://www.zhihu.com/search?q=%E5%BC%80%E6%88%B7%E8%AE%B8%E5%8F%AF%E8%AF%81&search_source=Entity&hybrid_search_source=Entity&hybrid_search_extra=%7B%22sourceType%22%3A%22answer%22%2C%22sourceId%22%3A3300974586%7D) [银行基本户](https://www.zhihu.com/search?q=%E9%93%B6%E8%A1%8C%E5%9F%BA%E6%9C%AC%E6%88%B7&search_source=Entity&hybrid_search_source=Entity&hybrid_search_extra=%7B%22sourceType%22%3A%22answer%22%2C%22sourceId%22%3A3300974586%7D)等其他账户。

致全部重填。另外[,非公司制企业](https://www.zhihu.com/search?q=%E9%9D%9E%E5%85%AC%E5%8F%B8%E5%88%B6%E4%BC%81%E4%B8%9A&search_source=Entity&hybrid_search_source=Entity&hybrid_search_extra=%7B%22sourceType%22%3A%22answer%22%2C%22sourceId%22%3A3300974586%7D)比[如合伙企业](https://link.zhihu.com/?target=https%3A//www.64365.com/baike/hhqy/),办理营业执照注销时需要同时将印章交予工商部门。

。通过后领取工商局出具的《准予注销》。